## **Kalkulationstabelle | Stammdaten**

Die Kalkulation wird verwendet, um den Verkaufspreis für einen Artikel zu berechnen. Kalkulationen werden beim Einlagern von Fassungen und beim Einlesen von Katalogen sowie bei in den Verkaufspreislisten der Stammdaten verwendet. Sie können auf dem Einkaufspreis oder dem empfohlenen Verkaufspreis (UVP) des Lieferanten basieren.

Dazu kann in den Stammdaten zu jeder Fassungsmarke eine Kalkulation hinterlegt werden. Darüber hinaus kann in den Filialketteneinstellungen eine Standardkalkulation für den Katalogimport und eine Standardkalkulation für den Wareneingang angegeben werden (sofern an einer Marke keine Kalkulation hinterlegt ist).

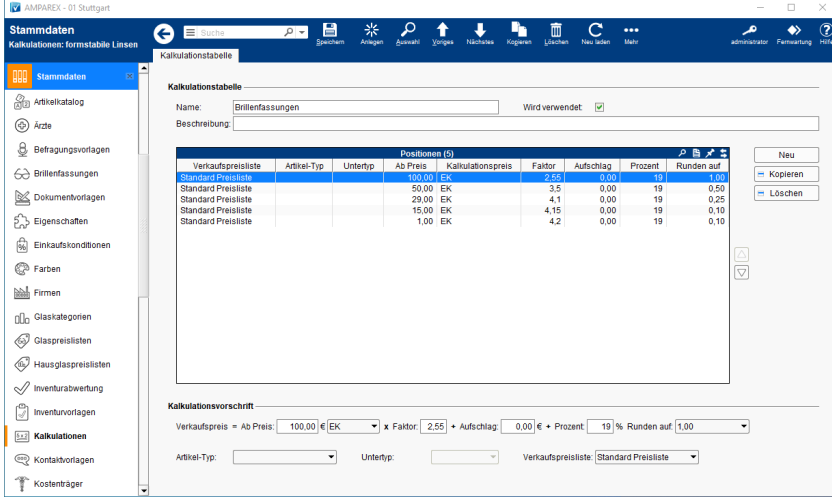

Im Wareneingang für Fassungen sind alle Kalkulationen verfügbar, die entweder keinen Artikeltyp oder den Artikeltyp des ausgewählten Artikels haben.

Wenn in den Stammdaten kein Verkaufspreis hinterlegt ist, wird eine Kalkulation vorausgewählt und somit ein VK berechnet. Für die Vorauswahl wird die Standardkalkulation für die Berechnung der Marke verwendet. Wenn diese nicht vorhanden ist, wird die Standardkalkulation aus den Filialketteneinstellungen verwendet. Wenn auch diese nicht vorhanden ist oder der Artikel keine Fassung ist, wird keine Kalkulation ausgewählt.

Wenn keine Kalkulation vorausgewählt ist, ist eine manuelle Auswahl der Kalkulation oder die Direkteingabe eines Verkaufspreises erforderlich.

Der Verkaufspreis für die Fassung wird zum Zeitpunkt des Wareneingangs wie folgt berechnet

- wurde der Marke keine Kalkulation hinterlegt und in den Stammdaten ist kein VK-Preis vorhanden, dann bleibt das Feld VK-Preis leer
- wurde der Marke keine Kalkulation hinterlegt und in den Stammdaten wurde ein VK-Preis eingetragen, dann wird dieser genommen
- wurde der Marke eine Kalkulation hinterlegt und in den Stammdaten wurde ein VK-Preis eingetragen, dann hat die Kalkulation Vorrang

Enthält ein Katalog keinen Verkaufspreis, sondern nur EK und UVP, dann wird eine Kalkulation zur Berechnung des Verkaufspreises verwendet. Hierfür wird die Standard-Kalkulation der Marke genommen. Ist diese nicht vorhanden, wird die Standardkalkulation aus der Filialkettenkonfiguration verwendet. Wenn auch keine Standardkalkulation vorhanden ist, wird auch kein VK berechnet und in den Stammdaten gespeichert.

### Funktionsleiste

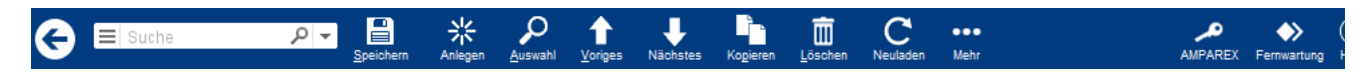

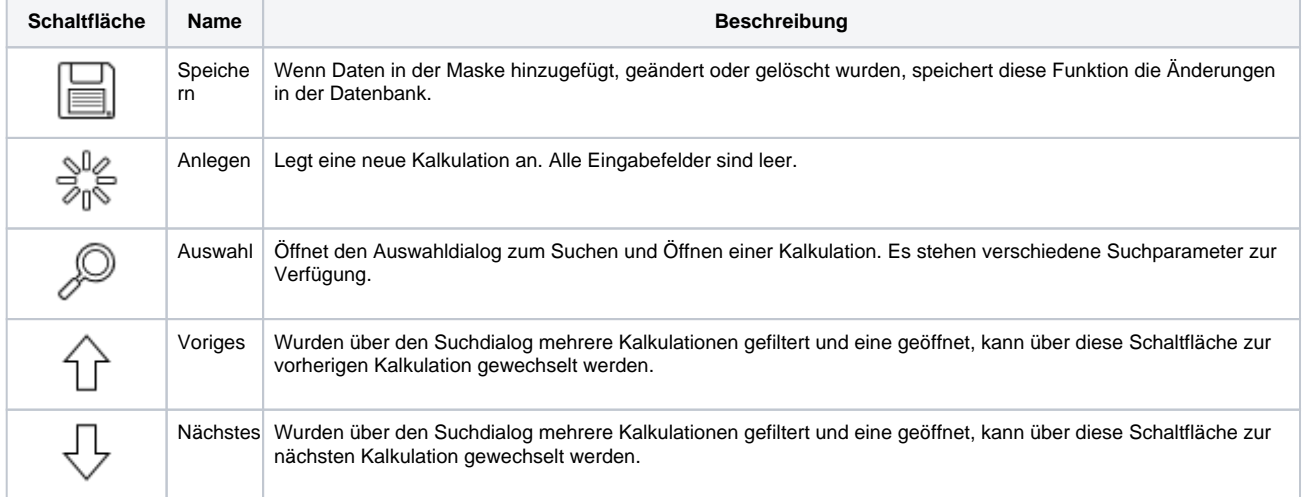

## **Kalkulationstabelle | Stammdaten**

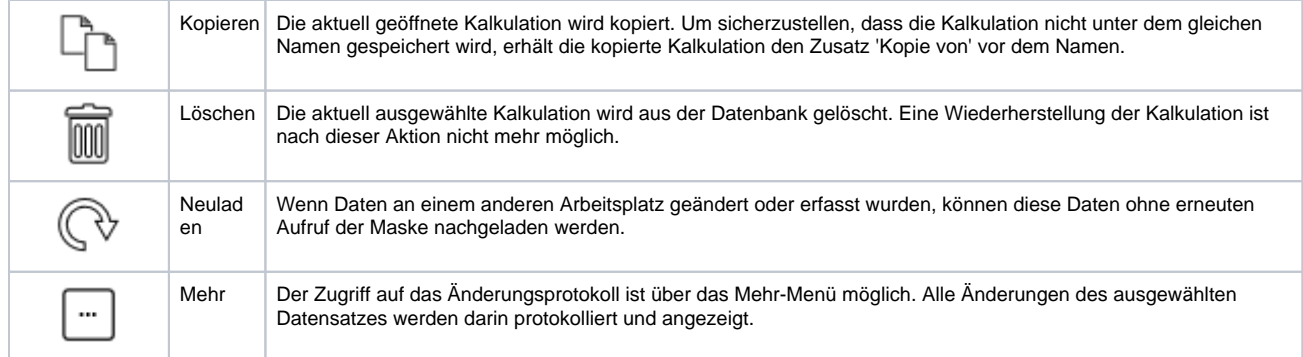

## Maskenbeschreibung

In einer Kalkulation sind eine oder mehrere Positionen enthalten. Wichtig ist dabei die Reihenfolge der Positionen. Wenn ein Preis kalkuliert wird, wird jede Position von oben nach unten überprüft, ob diese zutrifft oder nicht. Dabei wird die erste übereinstimmende Position als Grundlage für die Berechnung herangezogen. Eine Position kann allgemein für alle Artikel gelten oder auf einen bestimmten Artikeltyp beschränkt sein.

#### **Kalkulationstabelle**

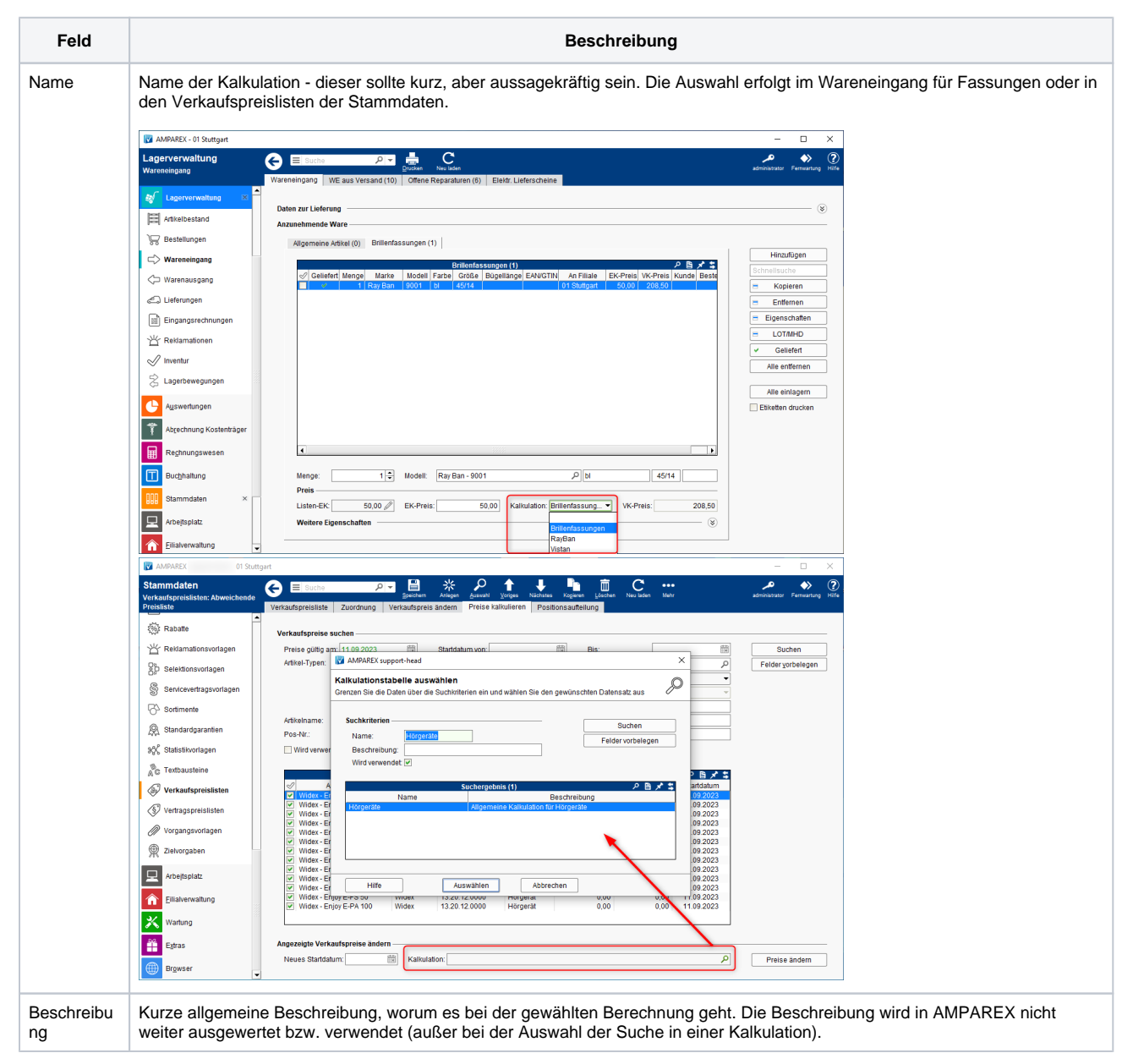

# **Kalkulationstabelle | Stammdaten**

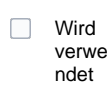

Steuert, ob die Berechnung sichtbar ist, angewendet werden kann oder sich in der Vorbereitung befindet. Eine automatische Freigabe ist nicht möglich und muss manuell erfolgen.

#### **Tabelle 'Positionen'**

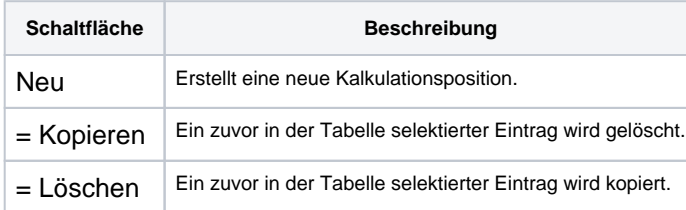

#### **Kalkulationsvorschrift**

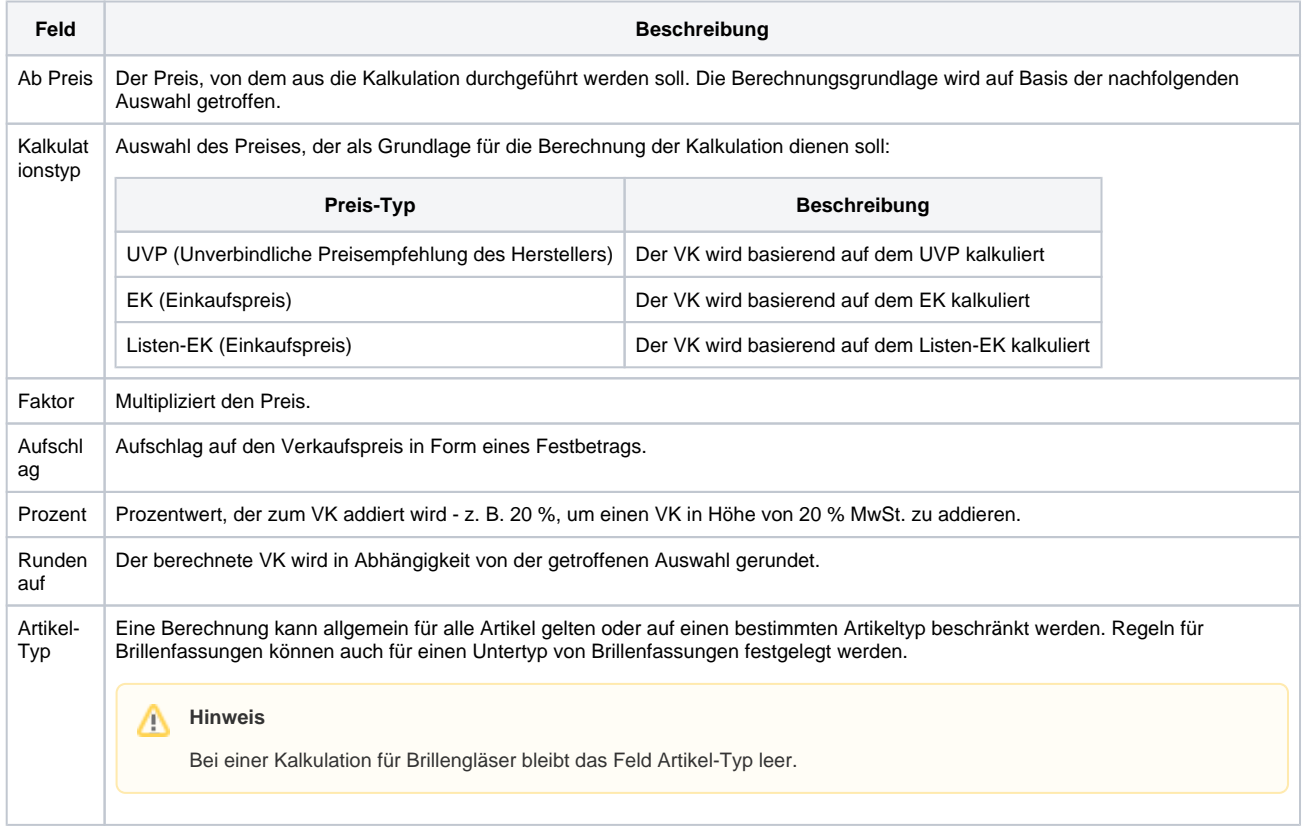

## Siehe auch ...

- [Brillenfassungen | OPTIK Wareneingang](https://manual.amparex.com/display/HAN/Brillenfassungen+%7C+OPTIK+Wareneingang)
- [Preise kalkulieren | Stammdaten](https://manual.amparex.com/display/HAN/Preise+kalkulieren+%7C+Stammdaten)